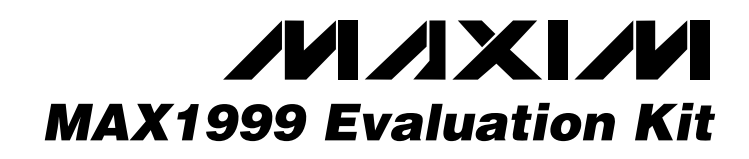

## *General Description*

The MAX1999 evaluation kit (EV kit) demonstrates the MAX1999's standard application circuit. This DC-DC converter steps down high-voltage batteries and/or AC adapters, generating system supplies for notebook computers. The MAX1999 EV kit provides dual 5V and 3.3V output voltages from a 7V to 24V battery input range. It delivers up to 5A output current for the 5V output and 5A for the 3.3V output with greater than 90% efficiency. The EV kit operates at 200kHz/300kHz switching frequency (5V/3.3V, respectively) and has superior line-and-loadtransient response.

This EV kit is a fully assembled and tested circuit board. It allows the evaluation of other output voltages in the 2V to 5.5V range by changing feedback resistors R1–R4.

This EV kit can also be used to evaluate the MAX1777 (200kHz/5.0V SMPS and 300kHz/3.3V SMPS) and the MAX1977 (400kHz/5.0V SMPS and 500kHz/3.3V SMPS).

#### *Features*

- ♦ **7V to 24V Input Voltage Range**
- ♦ **3.3V and 5V Output Voltages**
- ♦ **2V to 5.5V Adjustable Outputs (External Resistors)**
- ♦ **5A Output Current (3.3V Output)**
- ♦ **5A Output Current (5V Output)**
- ♦ **No Current-Sense Resistor Needed (MAX1999)**
- ♦ **Accurate Current Sense with Current-Sense Resistor (MAX1777/MAX1977)**
- ♦ **200kHz/300kHz Switching Frequency (5V/3.3V, Respectively)**
- ♦ **Power-Good (PGOOD) Output**
- ♦ **Fault Protection Enable/Disable**
- ♦ **28-Pin QSOP Package**
- ♦ **Low-Profile Components**
- ♦ **Fully Assembled and Tested**

#### *Ordering Information*

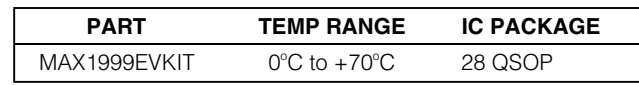

*Note: To evaluate the MAX1777/MAX1977, request a MAX1777EEI/MAX1977EEI free sample with the MAX1999EVKIT.*

# *Component List*

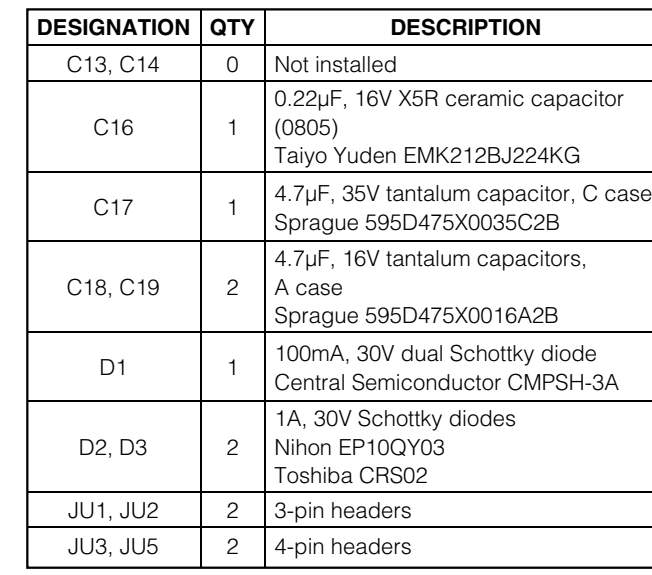

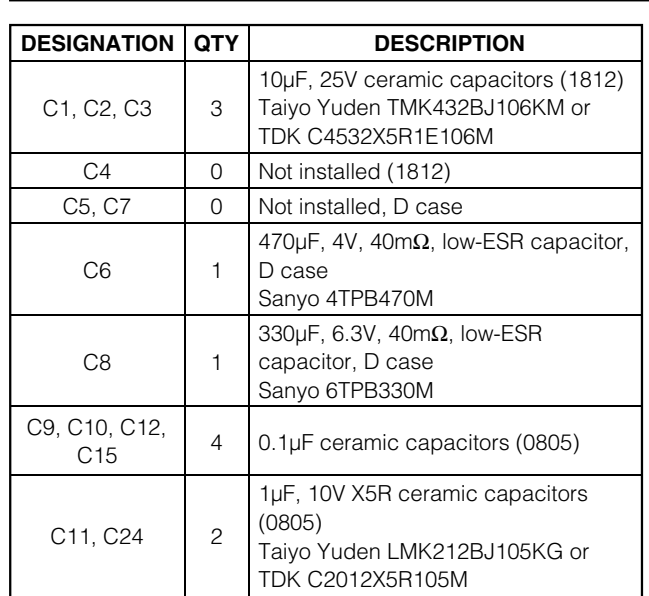

### **MAXIM**

**\_\_\_\_\_\_\_\_\_\_\_\_\_\_\_\_\_\_\_\_\_\_\_\_\_\_\_\_\_\_\_\_\_\_\_\_\_\_\_\_\_\_\_\_\_\_\_\_\_\_\_\_\_\_\_\_\_\_\_\_\_\_\_\_** *Maxim Integrated Products* **1**

*For pricing, delivery, and ordering information, please contact Maxim/Dallas Direct! at 1-888-629-4642, or visit Maxim's website at www.maxim-ic.com.*

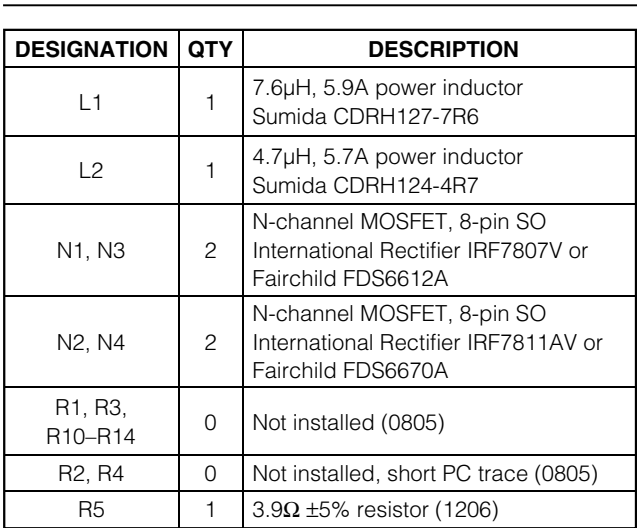

### *Component List (continued)*

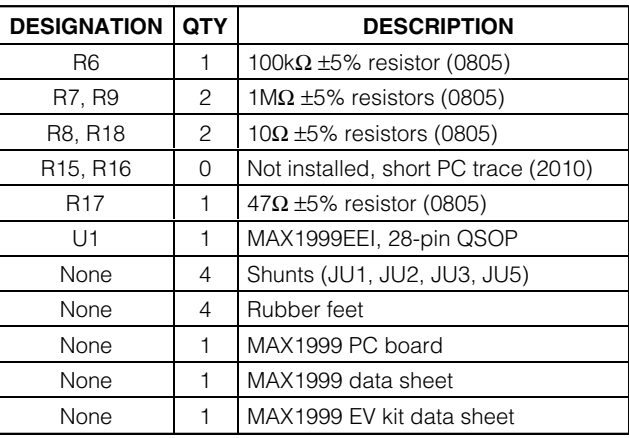

#### *Component Suppliers*

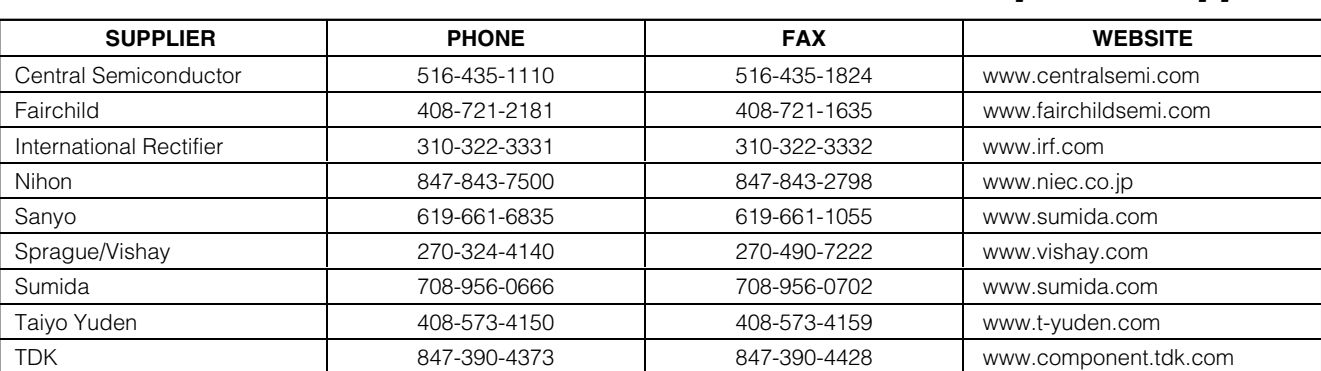

*Note: Please indicate that you are using the MAX1999 when contacting these component suppliers.*

#### *Recommended Equipment*

- 7V to 24V power supply, battery, or notebook AC adapter
- Dummy loads capable of sinking 5A
- Digital multimeters (DMMs)
- 100MHz dual-trace oscilloscope

#### *Quick Start*

- 1) Ensure that the circuit is connected correctly to the supplies and dummy load before applying any power.
- 2) Verify that the shunts are across JU1 pins 1 and 2, JU2 pins 1 and 2, JU3 pins 1 and 4, and JU5 pins 1 and 4.
- 3) Turn on the power supply.
- 4) Verify that the output voltages are 3.3V and 5V.

#### *Evaluating Other Output Voltages*

The EV kit outputs are preset to 3.3V and 5V. However, the output voltages can also be adjusted between 2V and 5.5V by selecting R1/R2 and R3/R4 values. Select feedback resistors R2 and R4.

R1 and R3 are then given by:

R1 (or R3) = R2 (or R4)  $\times$  [(V<sub>OUT</sub>/V<sub>FB</sub>) - 1]

where  $VFB = 2V$ .

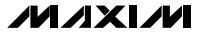

#### VIN O R13 VCC REF OPEN VCC JU7 R5 3.9Ω R11 GND R12 JU8  $\leq$  OPEN | R14 OPEN OPEN OPEN LD05 V+ +5V 3 D1 C17 VCC 20 5 11 18 R17 C11 C18 C15 4.7µF 8 47Ω 1µF 4.7µF 0.1µF V+ ILIM3 LIM5 LDO5 35V 8 5 10V 16V C1 17 7 6 Vcc 10µF 10µF C24 25V 25V N1 1µF  $3 + 14$ 16 DH<sub>5</sub> 2 1 10V C3 C4 R18 U1 BST5 2 | | 1 5 10µF OPEN 14 10Ω 7 BST5 BST5 BST: 28 25V VOUT2 +5V, 5A L1 R8 10Ω C9 MAX1999 (MAX1777) (MAX1977) N3 7.6µH DH3 26 4 | H<sub>TH</sub> 0.1µF 15 VOUT1 3.3V, 5A LX5 L2 1 2 4.7µH  $C7 \frac{+}{2}$ C13\* 0.1µF LX3 27 C8 8 OPEN 330µF OPEN D3 7 6 C<sub>14</sub>\* 6.3V C5 C6 OPEN N2  $5\frac{1}{6}$ ||| $7^8$   $\overline{\phantom{1}}\phantom{1}$  $\overline{\phantom{1}}\phantom{1}$ OPEN 470µF  $\int_{3}^{\infty}$   $\left| \frac{1}{11}\right| \frac{14}{3}$ 19 DL5 4V N4 2 | 11 24 DL3  $4\Gamma_{\rm{TT}}$  3 TON (CS5) R10 R3 OPEN VCC 11 1 12 OPEN N.C. (CS3) R16 R1 JU6 SHORT R15 OPEN (PC TRACE) SHORT (PC TRACE) R7 1MΩ 4 JU5 4 REF ON5 1 22 **OUT** ON/OF FR<sup>3</sup> l٥, VCC R2 SHORT (PC TRACE) OUT5 ⋛ 9 FB5 R6 100kΩ R4 SHORT (PC TRACE) 3.3V ON/OFF VCC ξ VCC PG000  $2$   $\leftarrow$   $\circ$   $\circ$  PG000 ি 1 SKIP 2 JU2 4 JU3 3 3 VCC REF ON3 GNI 1 2 V+ JU4 SHDN JU1 6 SHDN PRO LD03 \*OPTIONAL C13 AND C14 REF R9 REQUIRED FOR ULTRASONIC MODE OPERATION (MAX1999 ONLY). SEE TABLE 2. 8 25 1MΩ REF 2V LD03 3.3V C16 0.22µF C12 C19 4.7µF 16V 0.1µF

# *MAX1999 Evaluation Kit*

*Figure 1. MAX1999 EV Kit Schematic*

#### *Evaluating the MAX1777/MAX1977*

This EV kit also can be used to evaluate the MAX1777/ MAX1977. The MAX1777 operates at 200kHz/300kHz switching frequency and the MAX1977 operates at 400kHz/500kHz switching frequency (5V/3.3V). The MAX1777 and the MAX1977 use accurate currentsense resistors, R15 and R16:

- 1) Remove the MAX1999 and install a MAX1777 or MAX1977.
- 2) Cut open the traces shorting sense resistors R15 and R16.
- 3) Install sense resistors R15 and R16.
- 4) Short resistor R10 (leave JU6 open).

#### **MAXIM**

**\_\_\_\_\_\_\_\_\_\_\_\_\_\_\_\_\_\_\_\_\_\_\_\_\_\_\_\_\_\_\_\_\_\_\_\_\_\_\_\_\_\_\_\_\_\_\_\_\_\_\_\_\_\_\_\_\_\_\_\_\_\_\_\_\_\_\_\_\_\_\_\_\_\_\_\_\_\_\_\_\_\_\_\_\_\_\_\_ 3**

*Evaluates: MAX1777/MAX1977/MAX1999*

Evaluates: MAX1777/MAX1977/MAX1999

### *Jumper Settings*

### **Table 1. Jumper JU1 Functions (**SHDN **Mode Selection)**

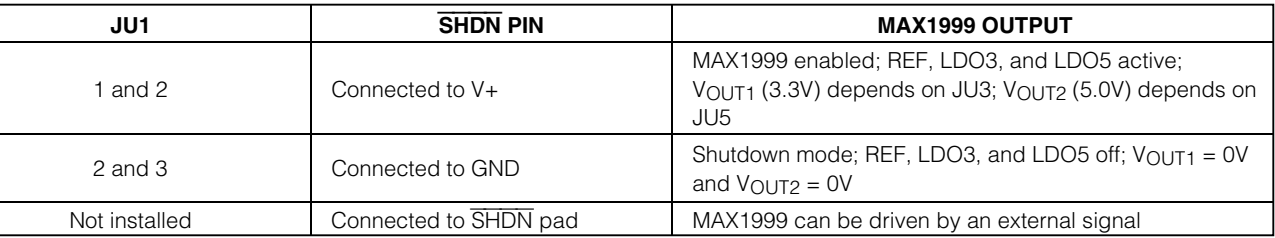

### **Table 2. Jumper JU2 Functions (SKIP Mode Selection)**

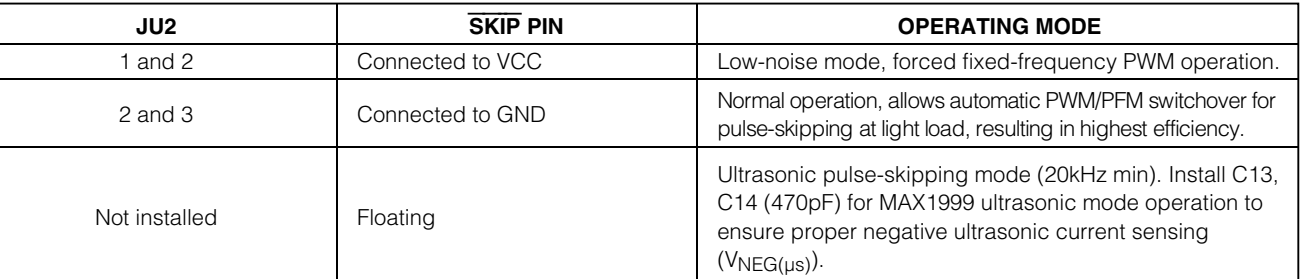

#### **Table 3. Jumper JU3 Functions (Output Voltage VOUT1 Control)**

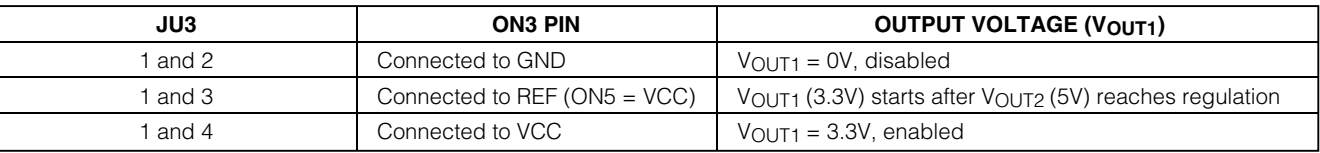

### **Table 4. Jumper JU4 Functions (Protection Selection)**

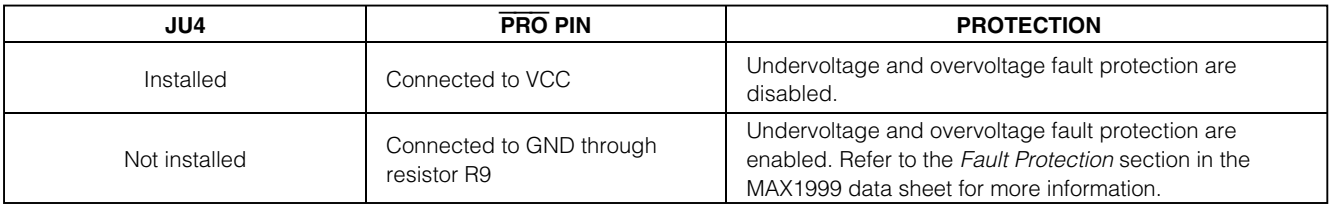

### *Jumper Settings (continued)*

#### **Table 5. Jumper JU5 Functions (Output Voltage VOUT2 Control)**

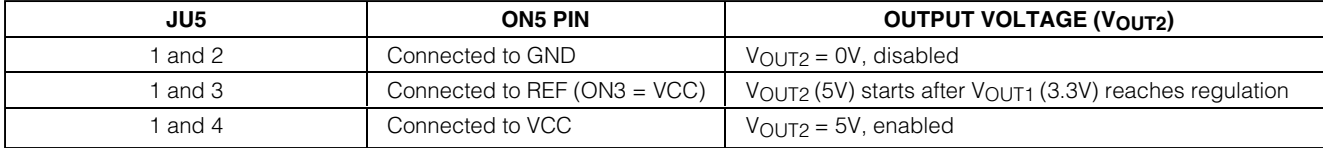

#### **Table 6. Jumper JU6 Functions (Switching-Frequency Selection)**

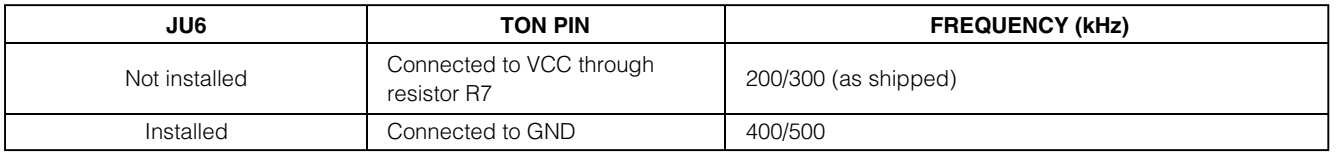

*Important: Do not change the operating frequency without first recalculating component values. The switching frequency has a significant effect on the peak current-limit level, MOSFET heating, preferred inductor value, PFM/PWM switchover point, output noise, efficiency, and other critical parameters.*

#### **Table 7. Jumper JU7 Functions (Fixed/Adjustable Current-Limit Selection for VOUT2)**

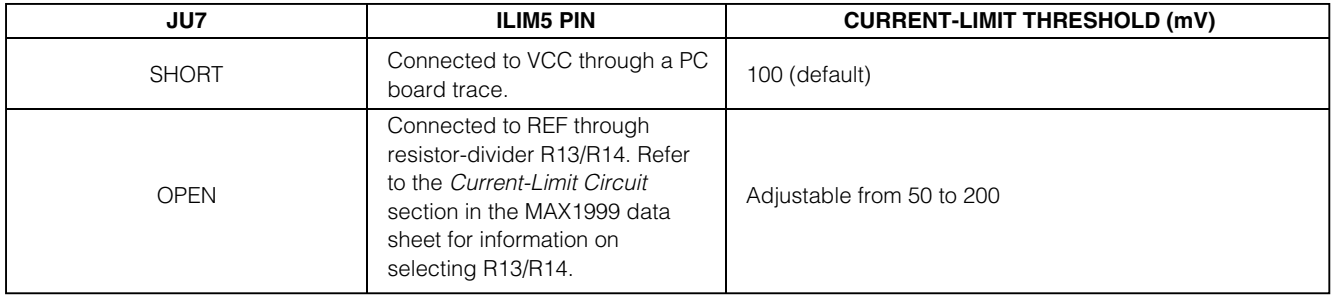

#### **Table 8. Jumper JU8 Functions (Fixed/Adjustable Current-Limit Selection for VOUT1)**

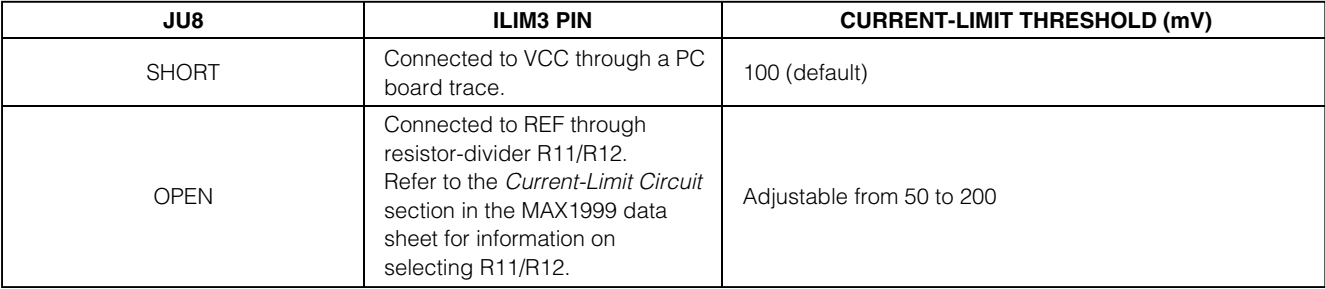

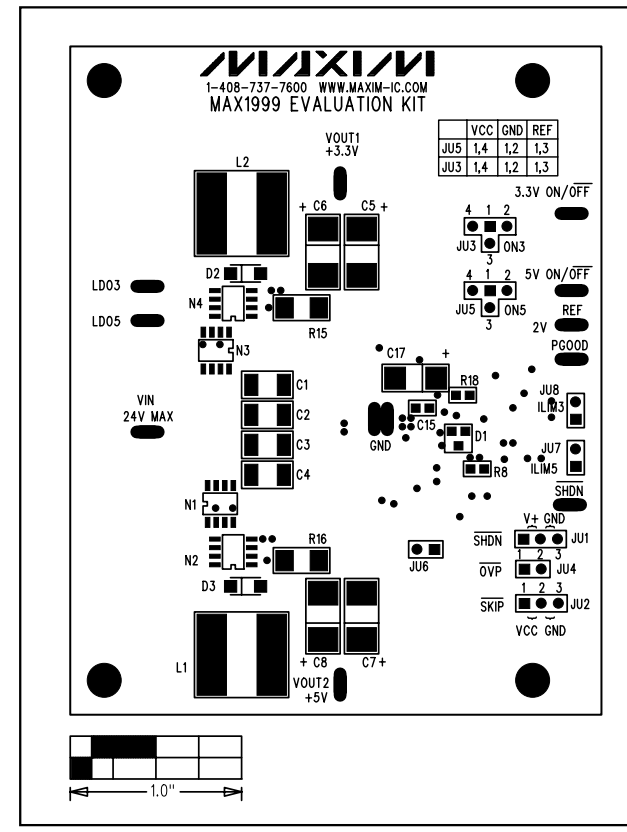

*Figure 2. MAX1999 EV Kit Component Placement Guide— Top Silkscreen* 

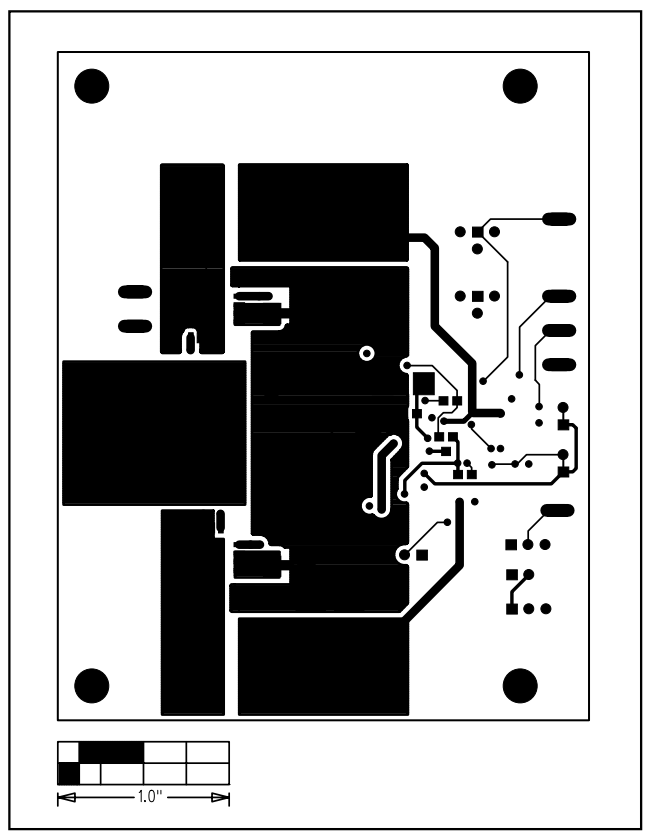

*Figure 3. MAX1999 EV Kit PC Board Layout—Component Side* 

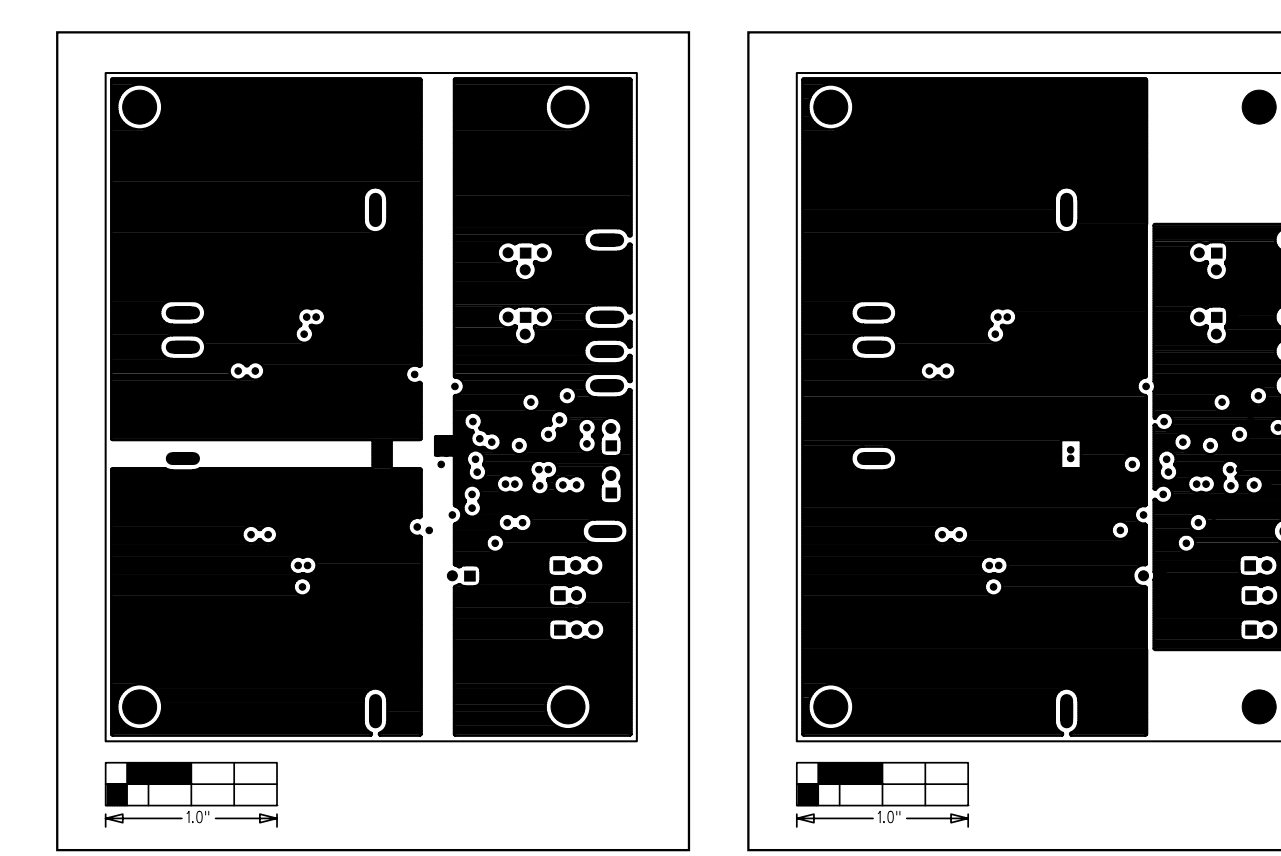

*Figure 4. MAX1999 EV Kit PC Board Layout—Ground Layer 2 Figure 5. MAX1999 EV Kit PC Board Layout—Ground Layer 3*

 $^{\circ}$ 8

8

 $\overline{\phantom{0}}$ 

Evaluates: MAX1777/MAX1977/MAX1999 *Evaluates: MAX1777/MAX1977/MAX1999*

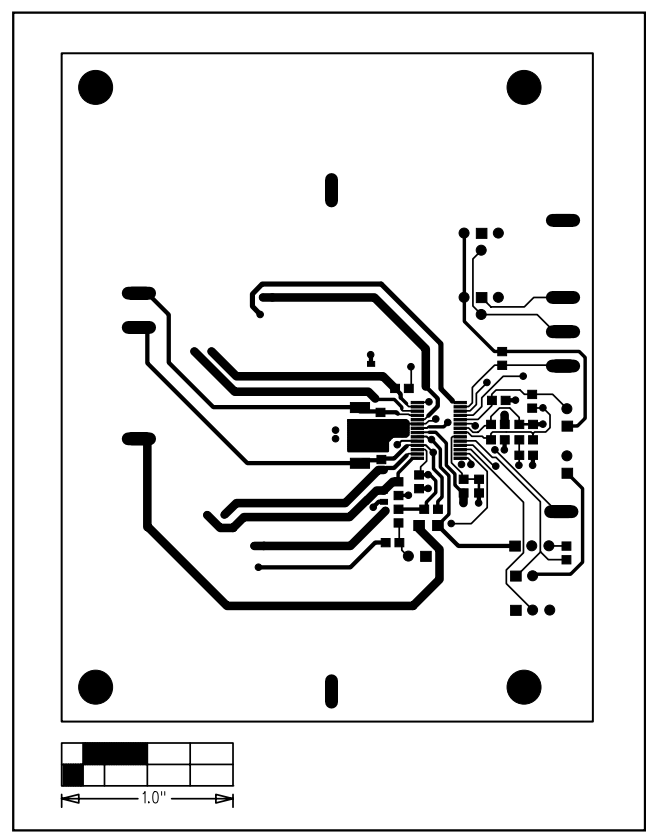

*Figure 6. MAX1999 EV Kit PC Board Layout—Solder Side Figure 7. MAX1999 EV Kit Component Placement Guide—*

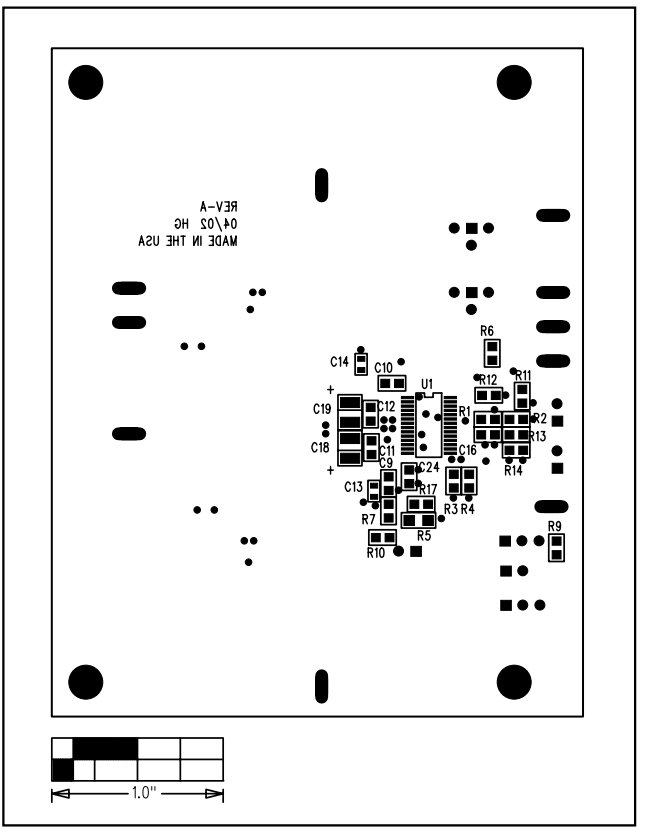

*Bottom Silkscreen*

*Maxim cannot assume responsibility for use of any circuitry other than circuitry entirely embodied in a Maxim product. No circuit patent licenses are implied. Maxim reserves the right to change the circuitry and specifications without notice at any time.*

**8** *\_\_\_\_\_\_\_\_\_\_\_\_\_\_\_\_\_\_\_\_\_Maxim Integrated Products, 120 San Gabriel Drive, Sunnyvale, CA 94086 408-737-7600*

© 2002 Maxim Integrated Products Printed USA **MAXIM** is a registered trademark of Maxim Integrated Products.